#### Invariante Merkmale

#### Seminar Inhaltsbasierte Bildsuche 22. Dezember 2004 Marei Hopert

# Übersicht

#### $\bullet$  Motivation

#### $\bullet$  Invariante Merkmale

- <sup>n</sup> Idee
- **Berechnung**
- <sup>n</sup> Kernfunktionen
- $\triangle$  Ergebnisse
- $\triangle$  Ausblick

#### Motivation

- Gedrehtes oder verschobenes Bild wird vom Betrachter als ähnlich empfunden
- $\bullet$  Kann durch Invarianten bezüglich einer bestimmter Transformationsgruppe berücksichtigt werden
- $\bullet$  Hier: Euklidische Bewegungen

Idee

• Nichtlineare Funktion f über alle möglichen Transformationen der Transformationsgruppe integrieren

$$
A[f](M) = \frac{1}{|G|} \int_{G} f(gM) dg
$$
  

$$
A[f](M) = \frac{1}{\int_{G}^{N} \int_{G}^{M} \int_{G}^{2p} f(gM) dg}
$$

$$
A[f](M) = \frac{1}{N*M*2\mathbf{p}} \int\limits_{t^{(0)}=0} \int\limits_{t^{(1)}=0} f(gM) d\mathbf{j} \ dt 1 dt 0
$$

• Im diskreten Bild als Summe über alle möglichen Transformationen der Transformationsgruppe

#### Berechnung

• Kann umformuliert werden: Berechnung einer lokalen Funktion an jedem Bildpunkt und Bildung des Mittelwerts:

$$
A[f](M) = \frac{1}{N * M * S} \sum_{i=0}^{N-1} \sum_{j=0}^{M-1} \sum_{s=0}^{S-1} f(M[i, j])
$$

f ist die "Kernfunktion"

### Verbesserung 1

- Bei der Mittelung geht viel Information verloren
- $\triangleleft$  Besser Histogramm
	- n histogram.m erzeugt ein gewöhnliches Histogramm
	- In SIMBA werden "fuzzy histograms" verwendet, um Diskontinuität zu vermeiden

## Verbesserung 1 (ff)

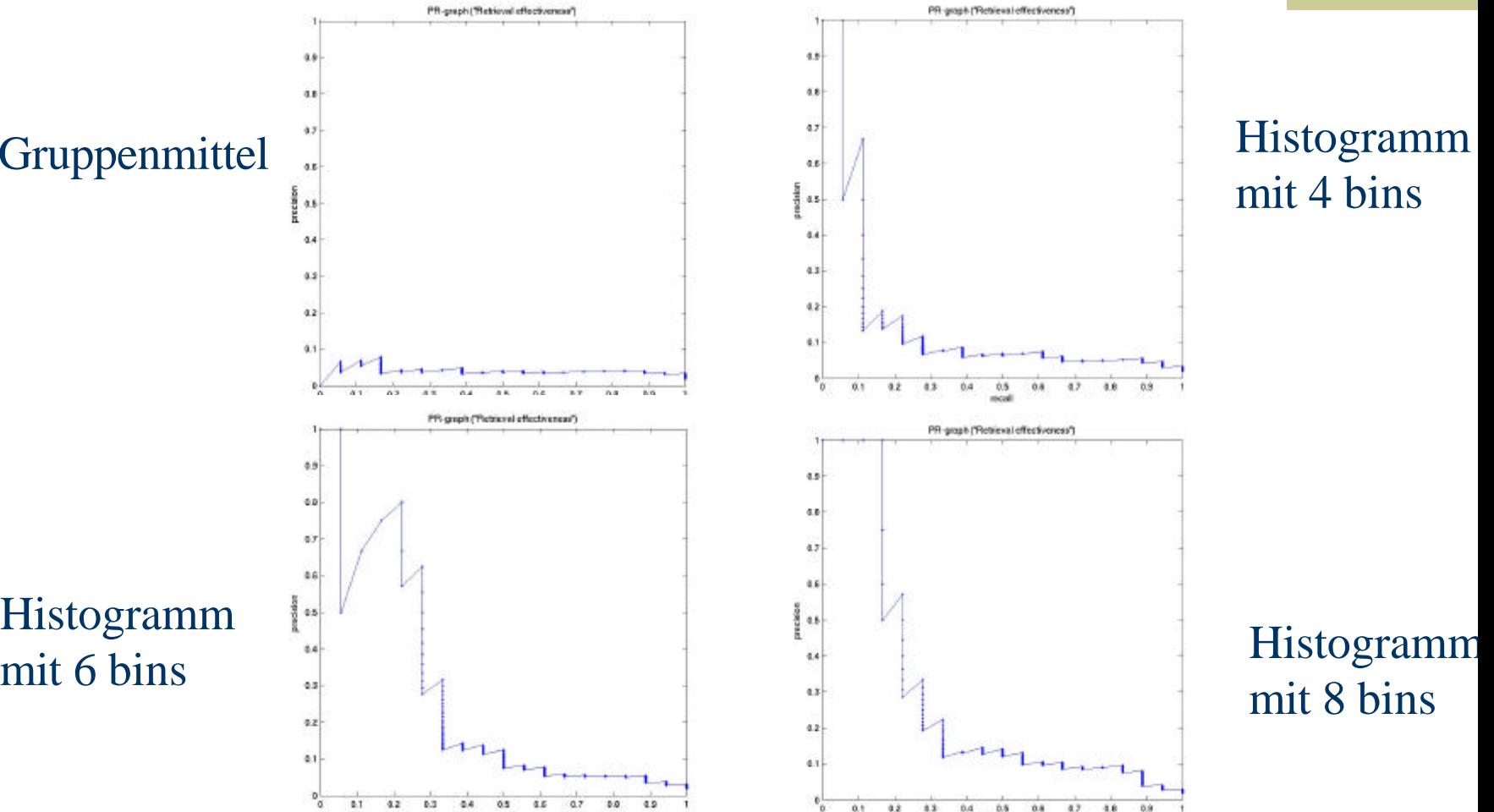

**Gruppenmittel** 

Histogramm

#### Kernfunktionen

1

#### $\bullet$  Monomielle Kernfunktionen:

- **n** Grundform:  $(M[i_1, j_1] * ... * M[i_n, j_n])^n$
- $\blacksquare$  Farbmerkmale
- **Executionale Kernfunktionen** 
	- Grundform:  $rel(M[i,j_1]-M[i_2,j_2])$

\n 
$$
\text{mit} \quad \text{rel}(d) = \n \begin{cases}\n 1, & \text{wenn } d < -e \\
\frac{e - d}{2e}, & \text{wenn } -e \leq d \leq e \\
0, & \text{wenn } e < d\n \end{cases}
$$
\n

n Texturmerkmale

### Experiment

- Von mir berechnete Kernfunktionen
	- Eine einzige Kernfunktion
		- Monomielle Kernfunktionen:
			- z.B.  $M[0,0]^*M[0,6]$ M[3,0]\*M[0,6] M[2,0]\*M[0,4]

...

...

- Relationale Kernfunktionen:
	- z.B.  $rel(M[0,0]-M[0,6])$ rel(M[3,0]-M[0,6])  $rel(M[2,0]-M[0,4])$

3. M[0,0]\*M[0,1] 4. M[0,0]\*M[0,2] 5. M[0,0]\*M[0,3] 6.  $M[0,0]^3$ 7.  $M[0,0]^2^*M[0,1]$ 8.  $M[0,0]^2^*M[0,2]$ 9.  $M[0,0]^2^*M[0,3]$ 10. M[0,0]\*M[0,1]\*M[0,2] 11. M[0,0]\*M[0,1]\*M[0,3] 12. M[0,0]\*M[0,2]\*M[0,3]

1. M[0,0]

2.  $M[0,0]^2$ 

#### <sup>n</sup> Schulz-Mirbach: 12-Vektor (monomiell)

## Beispiele (ff)

## Verbesserung 2

- $\bullet$  Deterministische Berechnung der Merkmale dauert mehrere Tage
- **≻Monte Carlo-Ansatz:** 
	- Berechnungen an 500 Punkten: etwa 1,6 Stunden

#### Beste Ergebnisse Kernfunktionen

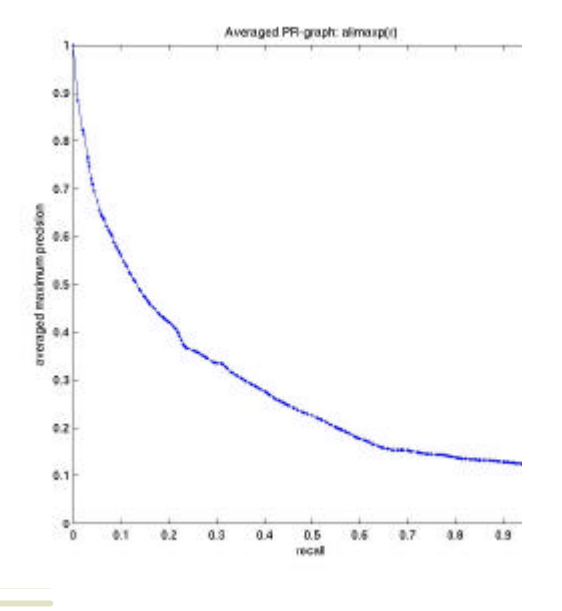

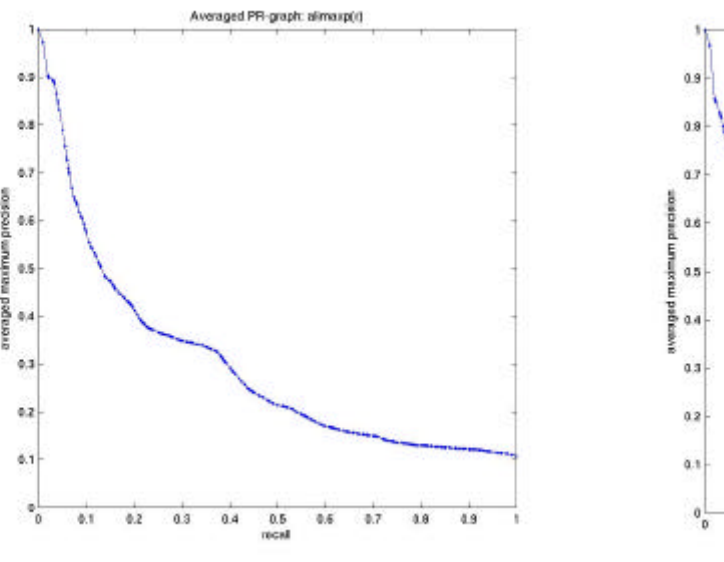

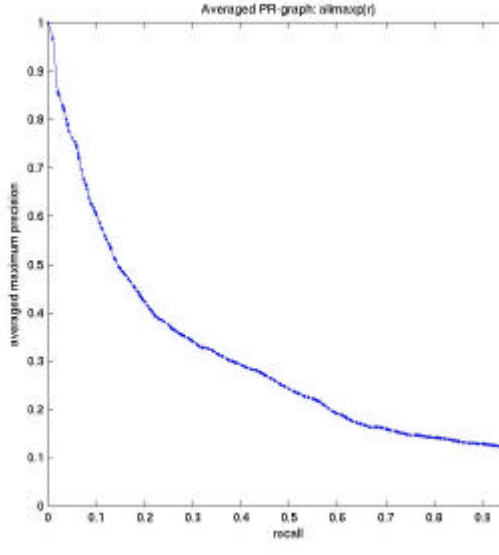

ahMonom1\_avg ahMonom1\_hist6 ahMonom1\_hist8

#### ahMonom1\_avg

592.jpg

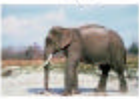

586 ipg

592 jpg

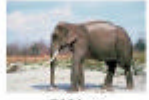

593.jpg

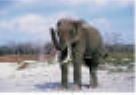

995.jpg

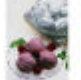

839.jpc

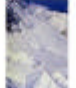

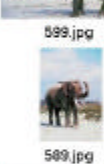

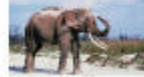

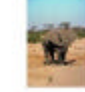

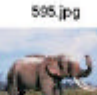

**584 ipc** 

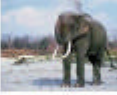

408.jpg

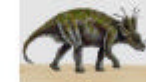

SOR in

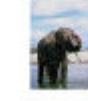

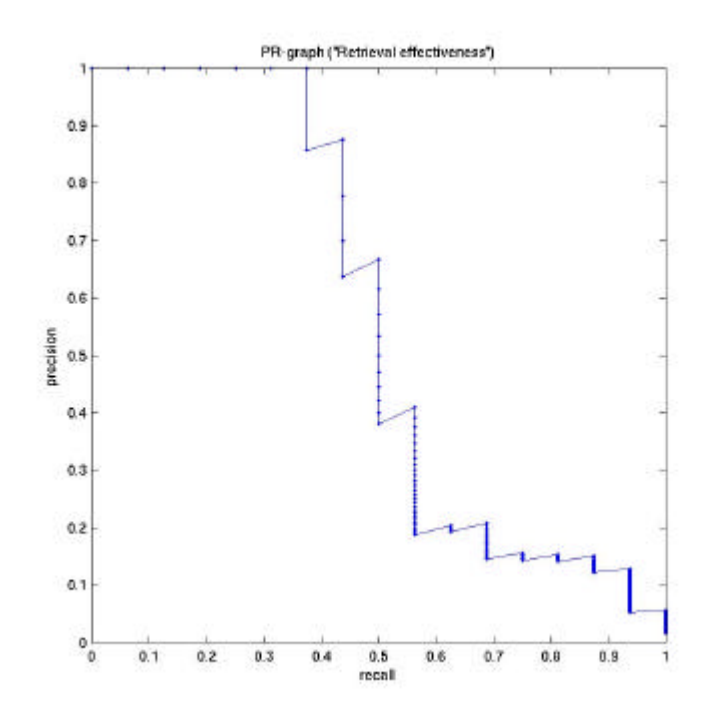

#### ahMonom1\_hist6

641.jpg

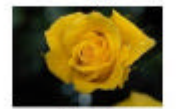

658.jpg

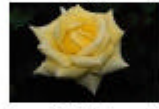

617.jpg

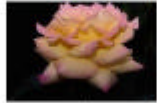

615.jpg

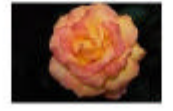

647.jpg

641.jpg

628.jpg

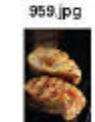

638.jpg

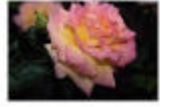

670.jpg

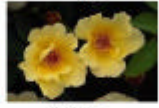

600.jpg

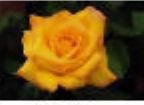

955.jpg

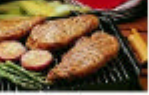

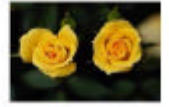

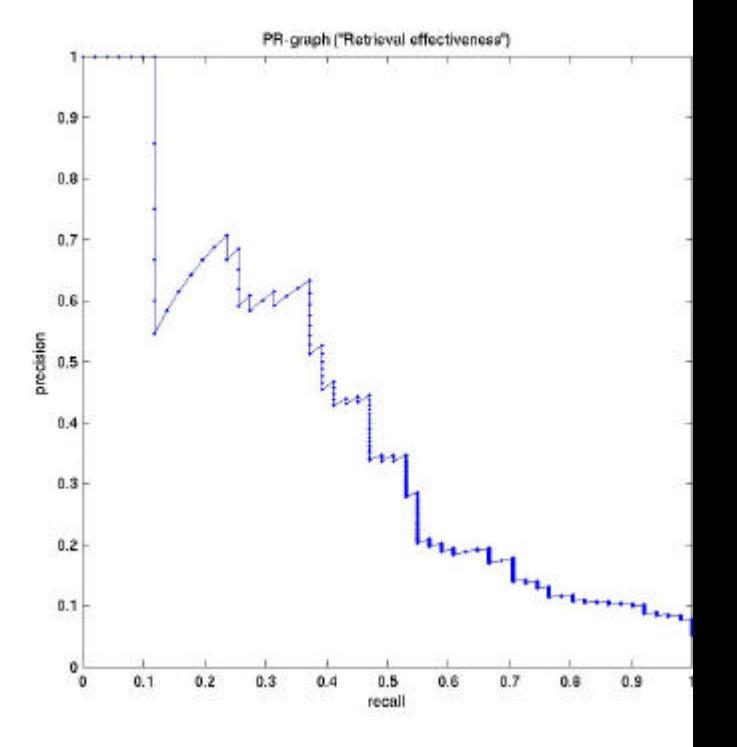

#### ahMonom\_hist8

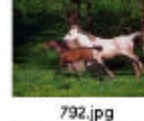

730.jpg

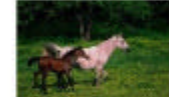

735.jpg

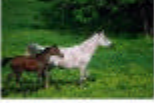

737.jpg

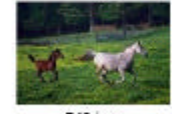

740.jpg

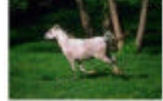

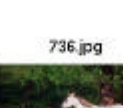

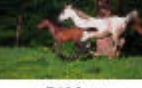

718.jpg

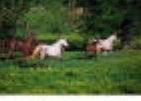

779.jpg

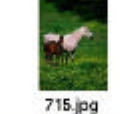

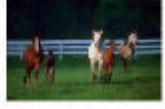

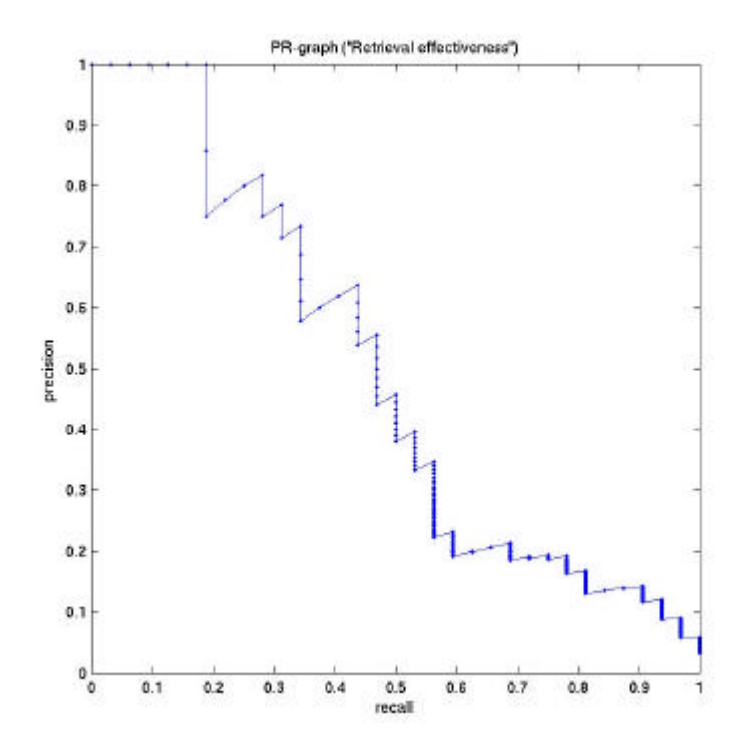

730.jpg

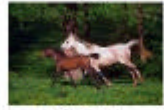

786.jpg

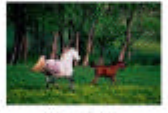

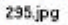

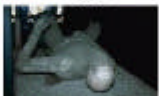

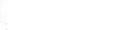

#### Beste Ergebnisse: Kernfunktionen (2)

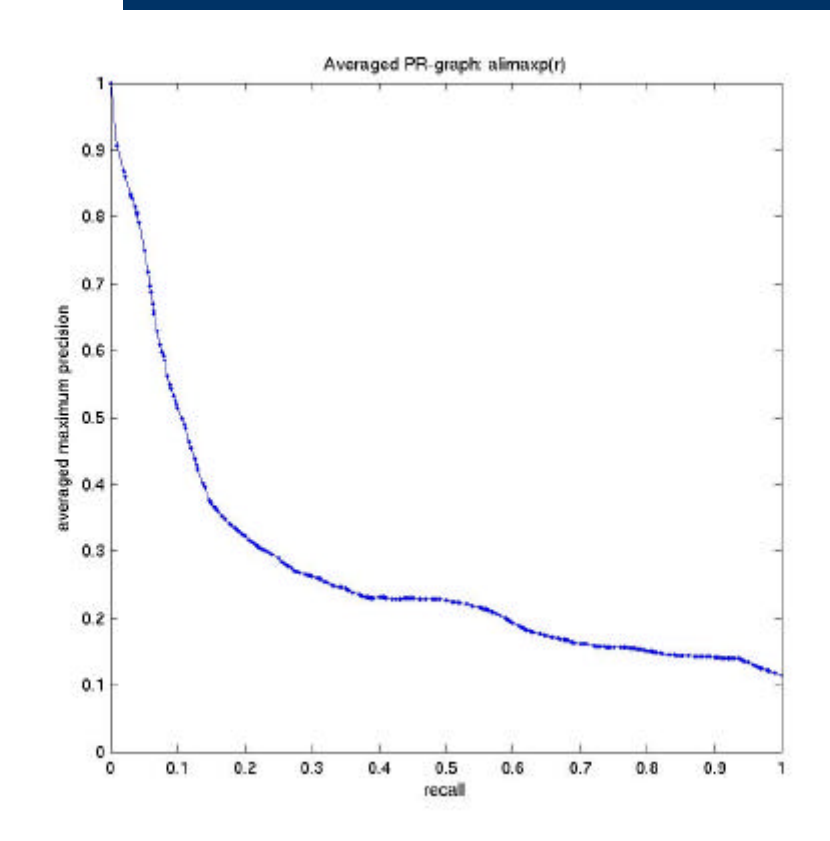

smM\_MC

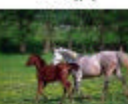

751.jpg

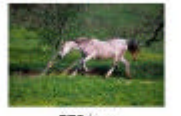

772.jpg

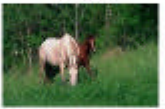

799.jpg

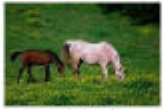

260.jpg

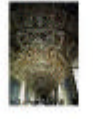

701.jpg

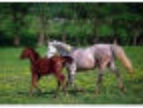

767.jpg

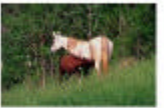

701.jpg

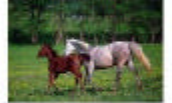

749.jpg

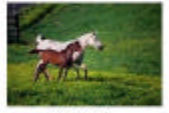

692.jpg

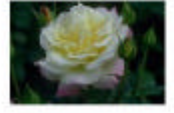

732 jpg

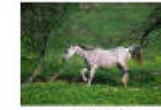

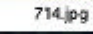

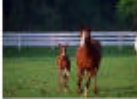

752.jpg

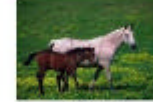

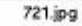

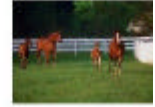

996.jpg

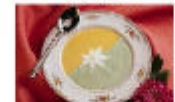

938.jpg

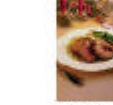

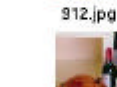

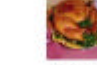

 $991$ .jpg

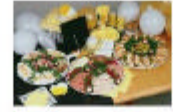

996.jpg

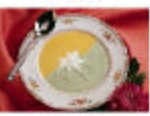

 $510$ .jpg

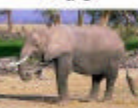

529.jpg

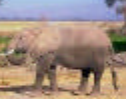

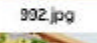

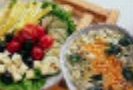

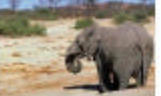

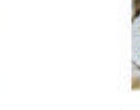

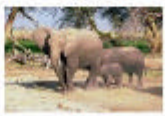

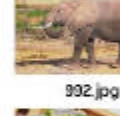

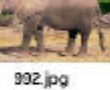

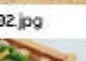

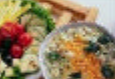

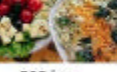

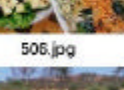

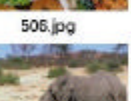

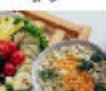

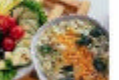

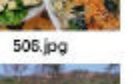

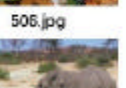

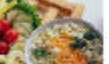

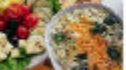

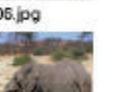

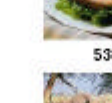

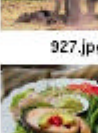

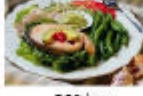

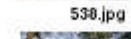

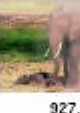

 $927$ .jpg

957.jpg

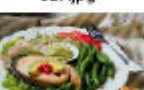

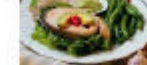

# **Beste Ergebnisse Kategorien**

#### Dinosaurier:

472 jpg

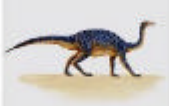

498.jpg

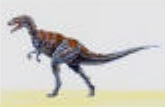

456.jpg

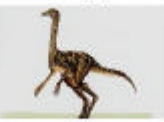

477.jpg

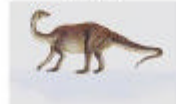

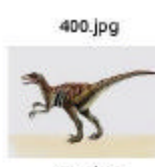

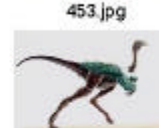

481.jpg

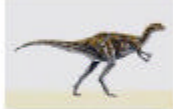

496.jpg

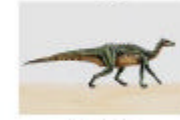

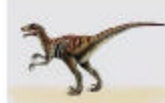

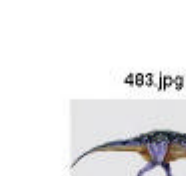

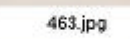

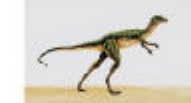

467.jpg

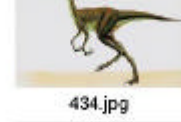

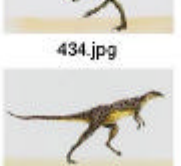

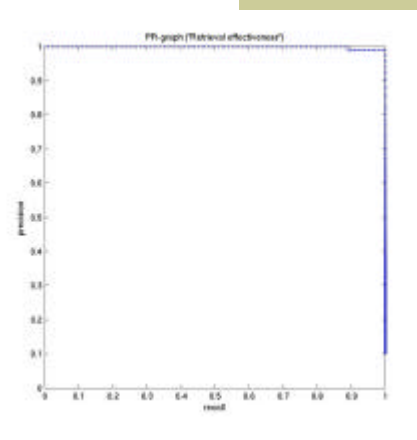

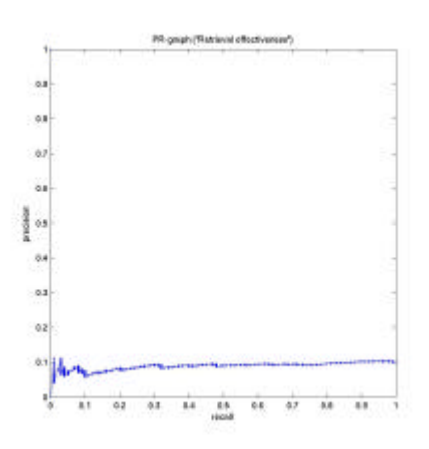

# Beste Ergebnisse Kategorien

641.jpg

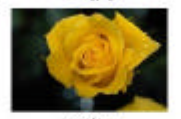

617.jpg

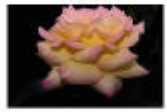

633.jpg

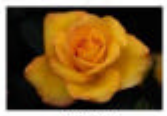

615.jpg

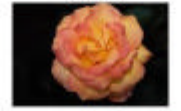

641.pg

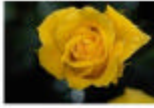

628.jpg

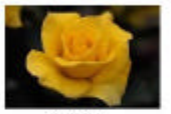

600.jpg

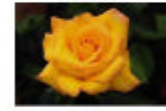

670.jpg

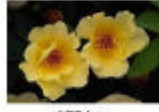

675.jpg

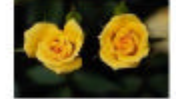

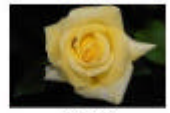

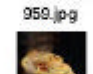

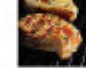

638.jpg

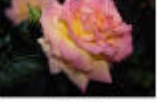

671 ipg

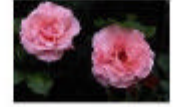

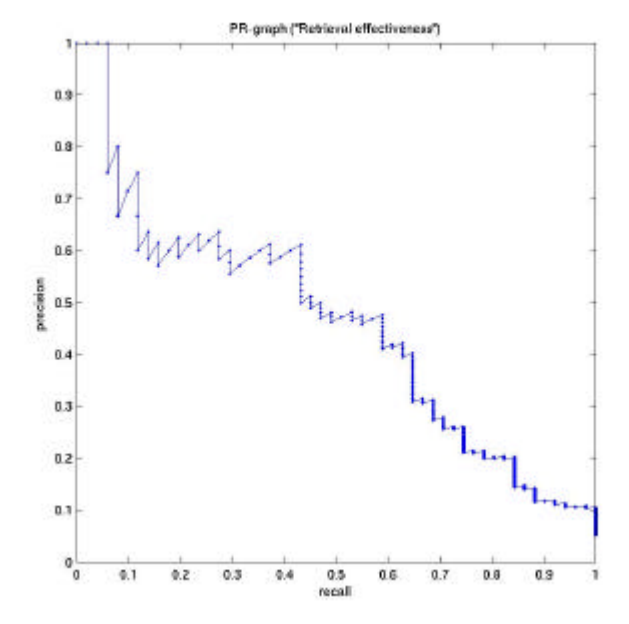

# **Beste Ergebnisse Kategorien**

592.jpg

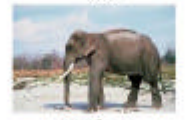

589.pg

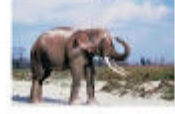

995.jpc

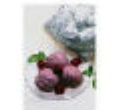

408.ipo

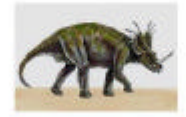

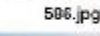

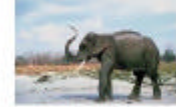

 $592$ . pg

593. pg

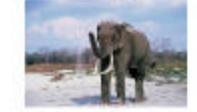

599.jpg

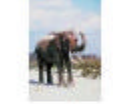

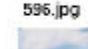

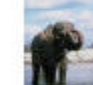

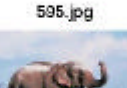

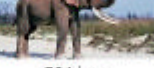

**584** pg

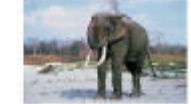

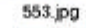

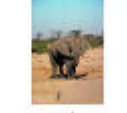

131.jpg

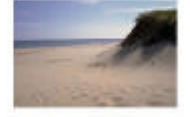

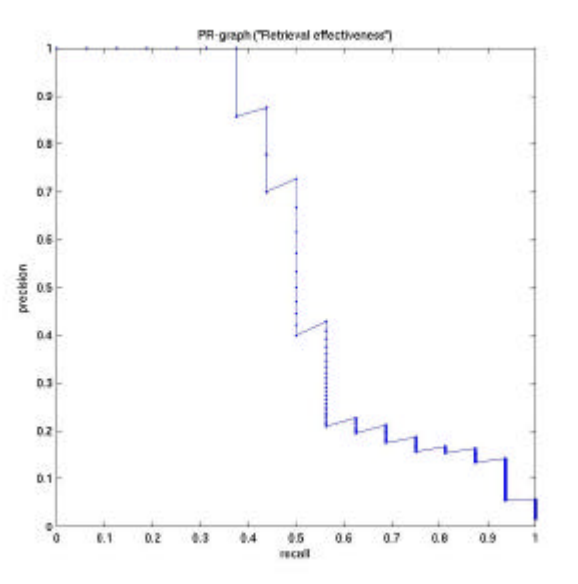

### Schlechteste Ergebnisse Kategorien

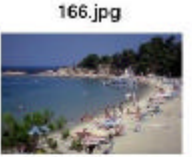

946.jpg

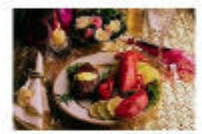

261.jpg

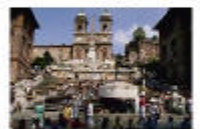

204.jpg

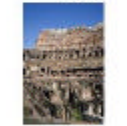

566.jpg

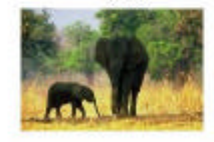

 $191$ .jpg

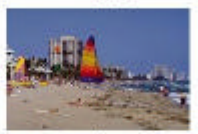

720.jpg

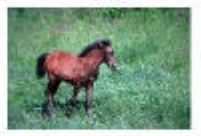

280.jpg

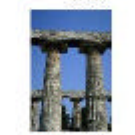

535.jpg

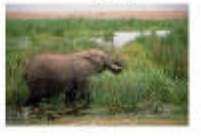

291.jpg

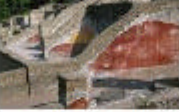

331.jpg

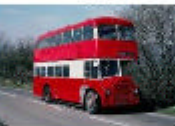

 $61$ .jpg

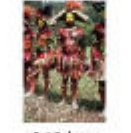

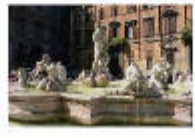

### Schlechteste Ergebnisse Kategorien (2)

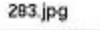

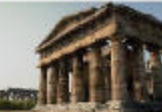

 $218$  ipa

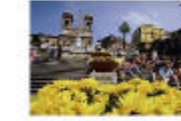

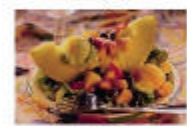

374.jpg

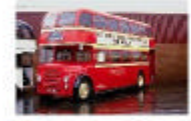

541.jpg

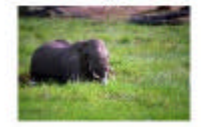

342.jpg

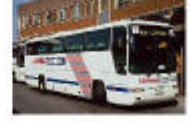

801.jpc

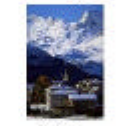

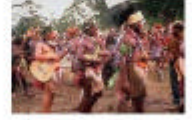

309.jpg

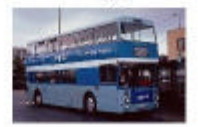

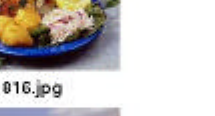

528.jpg

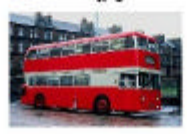

#### Schlechteste Ergebnisse Kategorien (3)

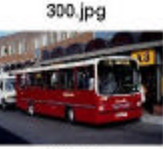

729.jpg

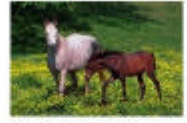

172.jpg

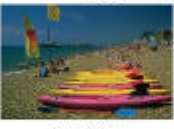

707.jpg

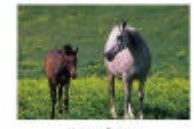

300.jpg

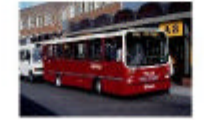

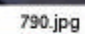

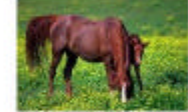

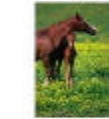

978.jpc

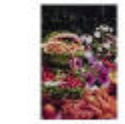

 $142$ .jpg

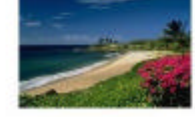

780.jpg

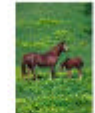

924 jpg

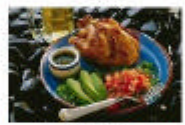

789.jpg

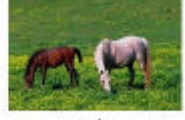

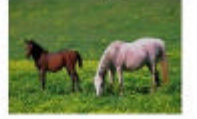

#### Erweiterungen

• Direkte Verknüpfung benachbarter Pixel unterschiedlicher Farbschichten:

- z.B. M[0,0,R] \* M[0,0,G] \* M[0,0,B]
- Für den 12-Vektor: Aufsummierung der Vektoren der einzelnen Farbschichten

### Ergebnisse für die Erweiterungen

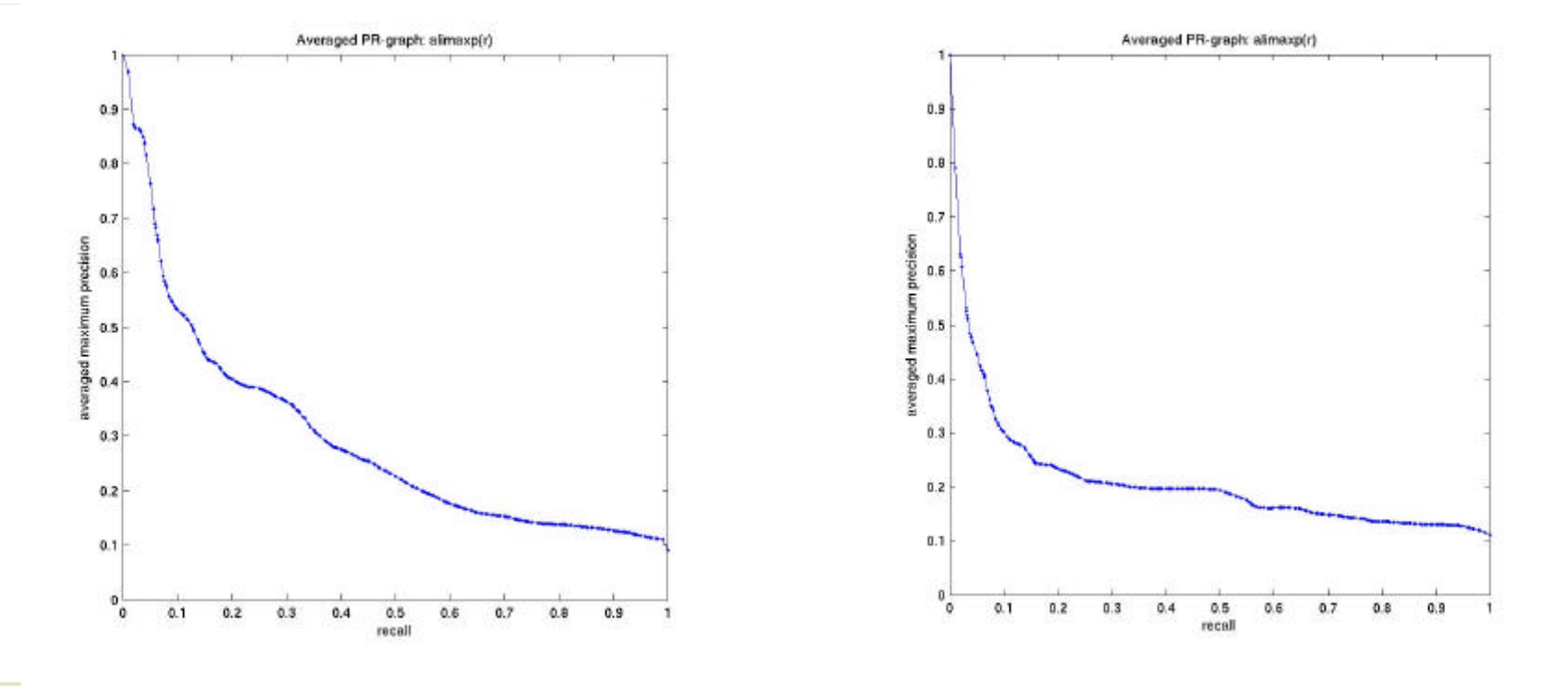

JF\_MC\_hist8 smJF\_MC

#### 573.jpg

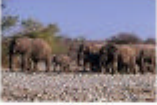

195.jpg

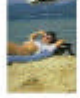

546.jpg

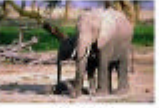

552.jpg

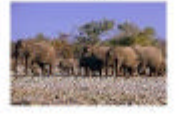

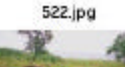

738.jpg

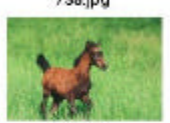

195.jpg

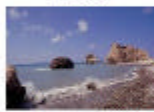

294.jpg

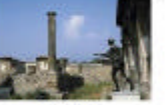

 $120$ .jpg

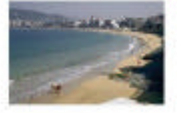

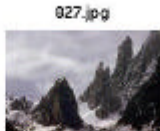

993.jpg

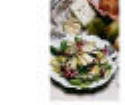

518.jpg

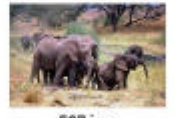

527.ipc

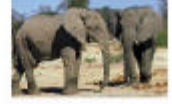

#### 522.jpg

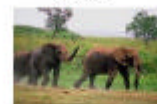

554.jpg

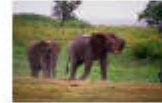

100.jpg

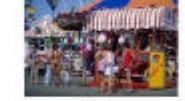

 $33$ .jpg

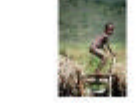

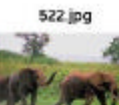

 $124$  jpg

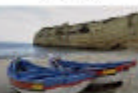

550.jpg

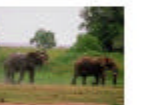

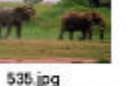

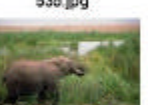

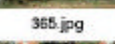

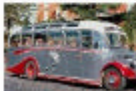

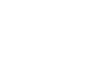

28.jpg

508.jpg

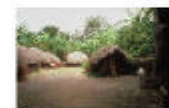

902 jpg

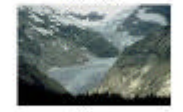

5.jpg

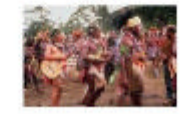

#### JF\_MC\_hist6

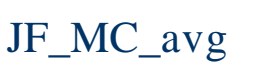

#### Ausblick

- $\bullet$  Segmentierung
- $\bullet$  Salient Points
	- Merkmale werden nur für besonders informationsträchtige Punkte berechnet
		- Weniger rechenaufwendig
		- Verbesserung der Ergebnisse im Vergleich zu Monte Carlo - Ansatz
		- Robust gegenüber Skalierung

### Bsp. Zu Salient Points

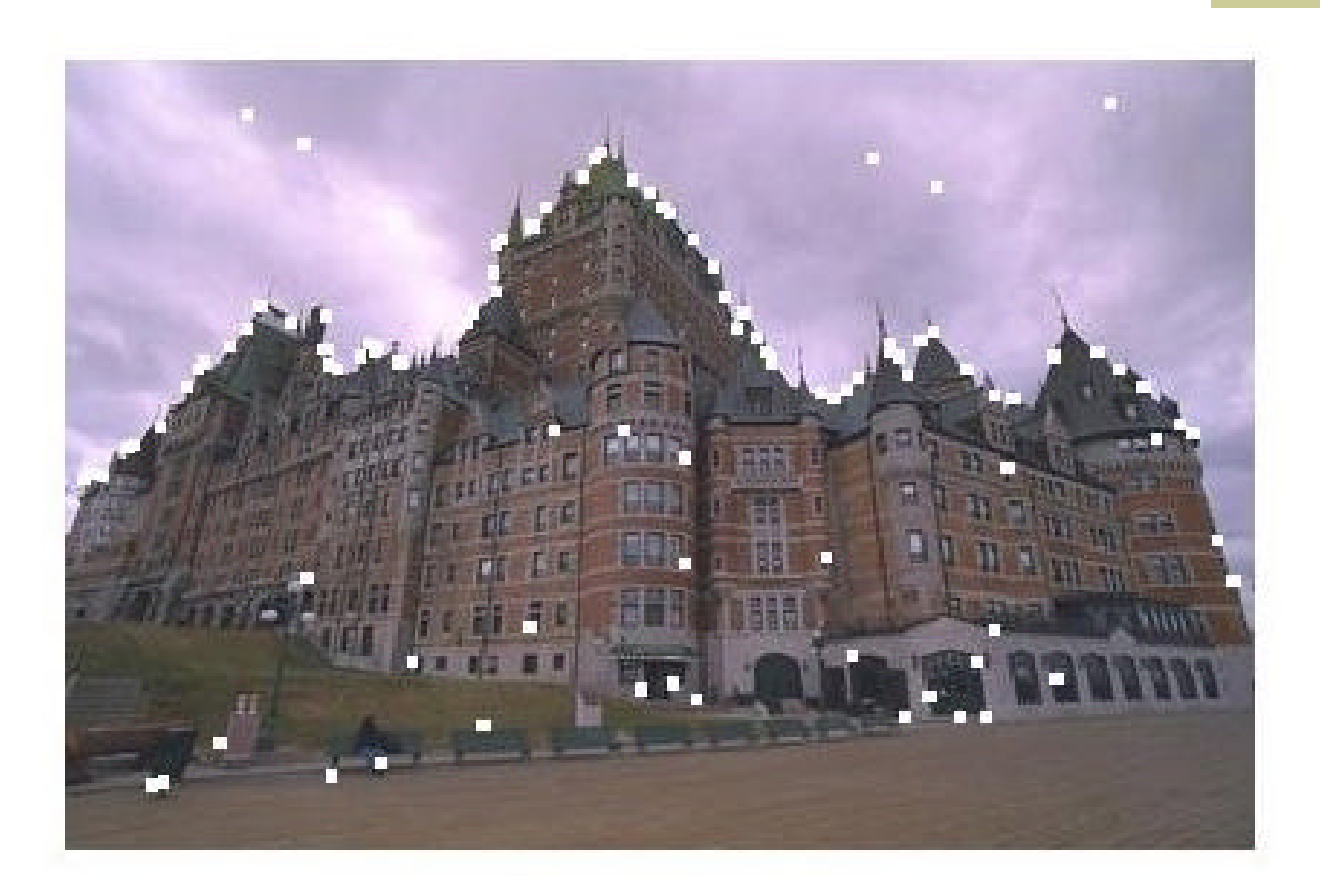

### Bsp. Zu Salient Points

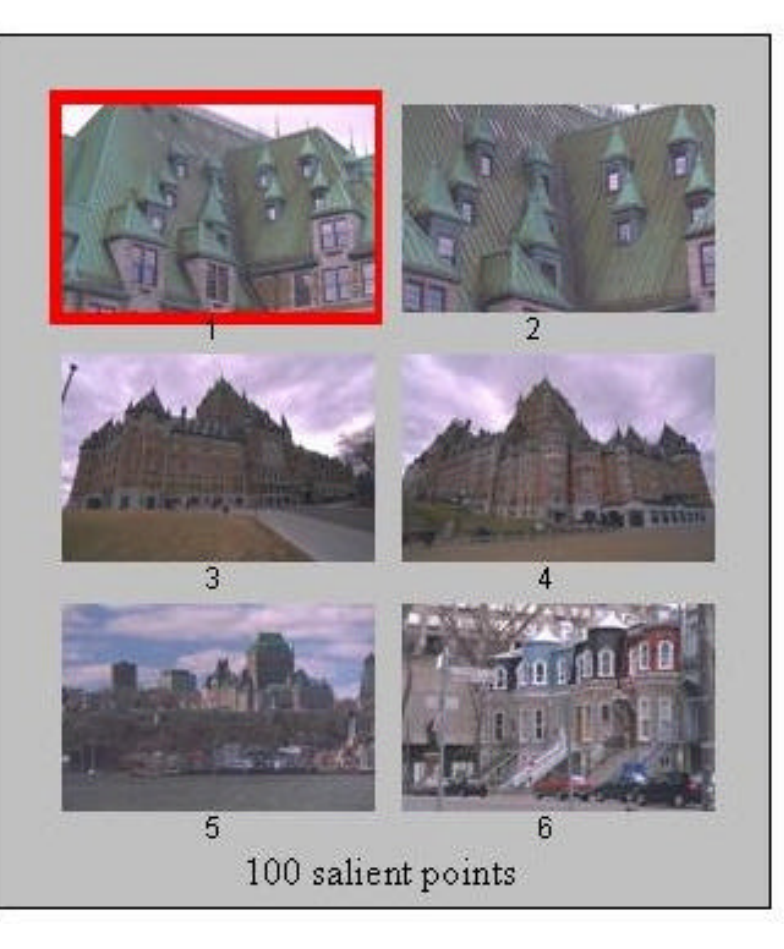

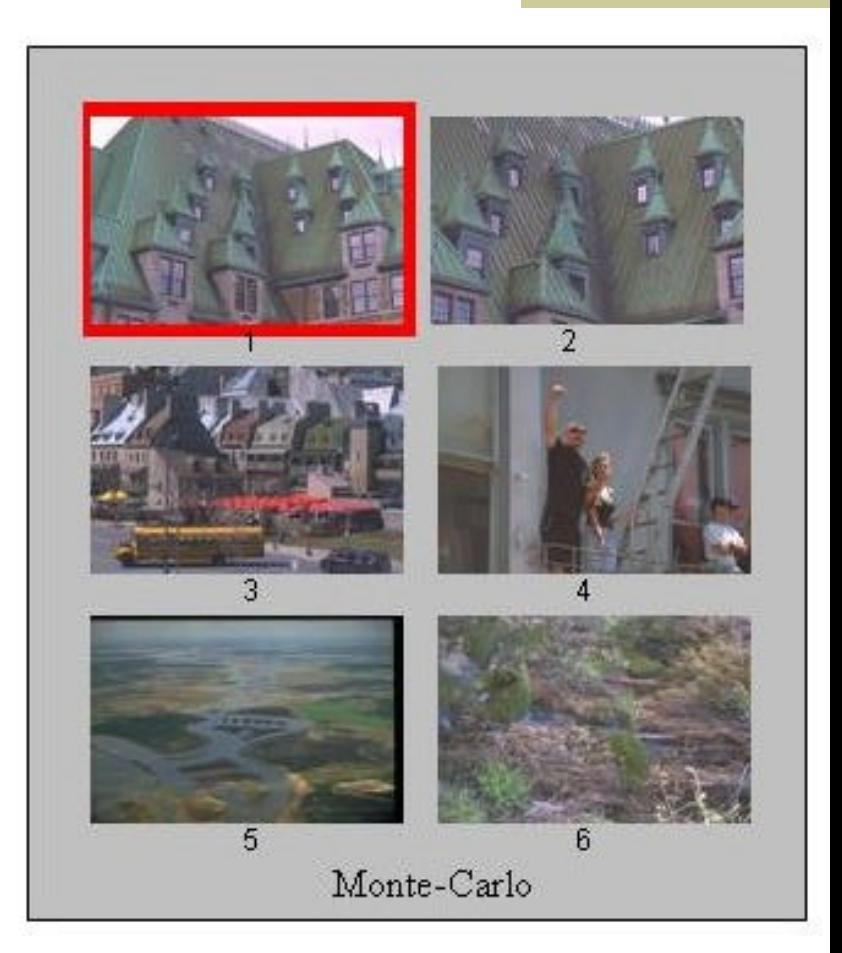

#### Frohe Weihnachten

#### Und ein gutes Neues Jahr!

Danke für die Aufmerksamkeit!